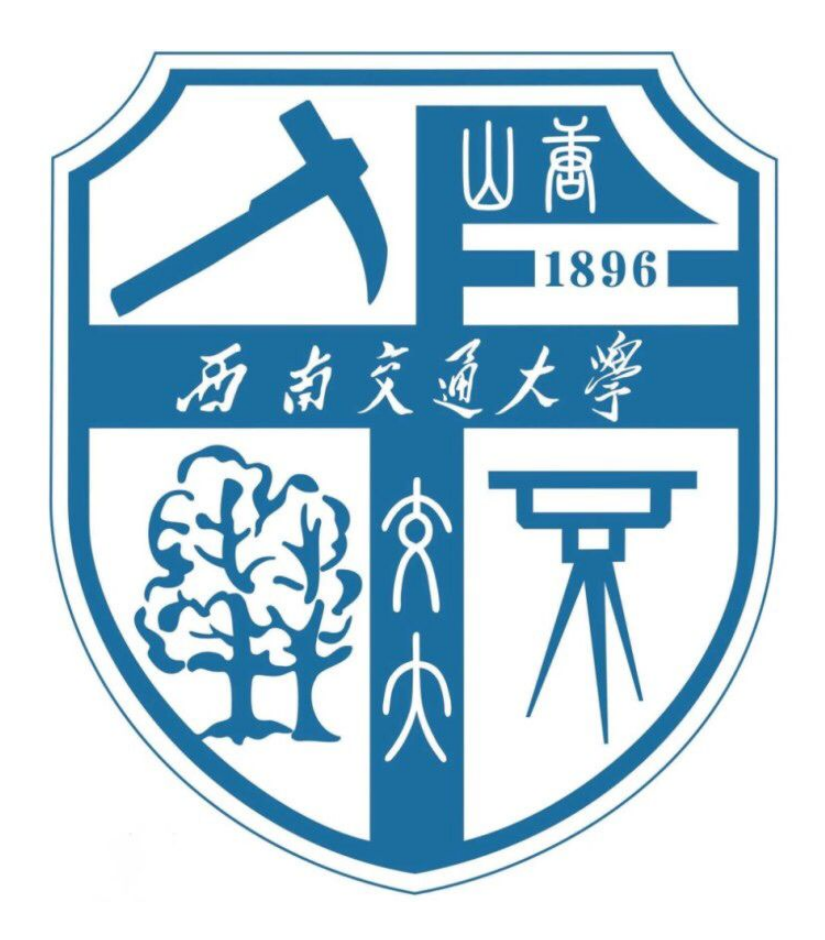

# 机器学习与模式识别课程报告

# 题目:应用 KNN 算法识别手机传感器数据交通方式

组 员: 王倩妮 (2015112956)

<u> 杜铭枢(2015112082)</u>

陈燕铭(2015110067)

任课教师: \_\_\_\_\_\_ 郝 莉 \_\_\_\_\_

2018 年 3 月 19 日

#### 一、问题描述

训练数据文件夹中是已标定好的出行个体在出行过程中的时间(s)、经纬度(度)、 速度(m/s)和对应交通方式(1-步行, 2-自行车, 3-公交车, 4-小汽车)。

利用 KNN 算法选取合适特征输入,并计算分类准确率。取得理想结果后,对测试 文件夹数据对应的交通出行方式进行预测。

### 二、数据准备

#### 2.1 数据来源

本数据为交通运输与物流学院杨飞老师课题组开发的手机 APP "行易"采集的不同 交通出行方式条件下的手机传感器数据。

#### 2.2 数据描述

观察原始数据,原始数据分为训练数据集与测试数据集。

- 训练数据集包含共 6 个出行个体、17130 条数据的个体编号、时间、经度、纬度、 速度与经人工标定的交通方式。
- 测试数据包含共 44 个出行个体的个体编号、时间、经度、纬度、速度数据。

其中交通方式的对应规则为: 1-步行, 2-自行车, 3-公交车, 4-小汽车。数据采集 频率为 1 次/s。

#### 2.3 数据预处理与数据可视化

由于中文在数据处理上的不便性,因此,将以上数据项标题转化为"id\_number"、 "time"、"longitude"、"latitude"、"speed"、"means",并用于接下来模型的训练与预测。

经验证原始数据中未存在数据缺失现象,因此,无需进行数据补全工作。

绘制 6 个训练样本的速度随记录数目的变化图像,如下图所示。在其中发现规律, 并为模型输入输出的确定提供依据。

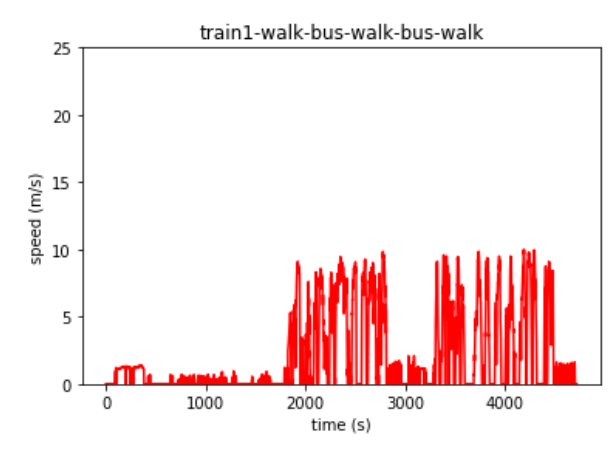

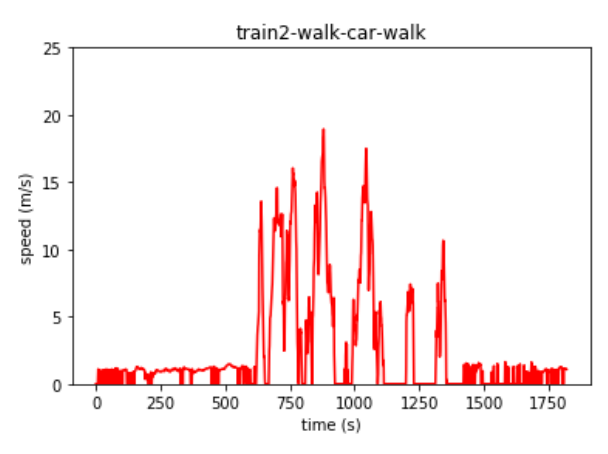

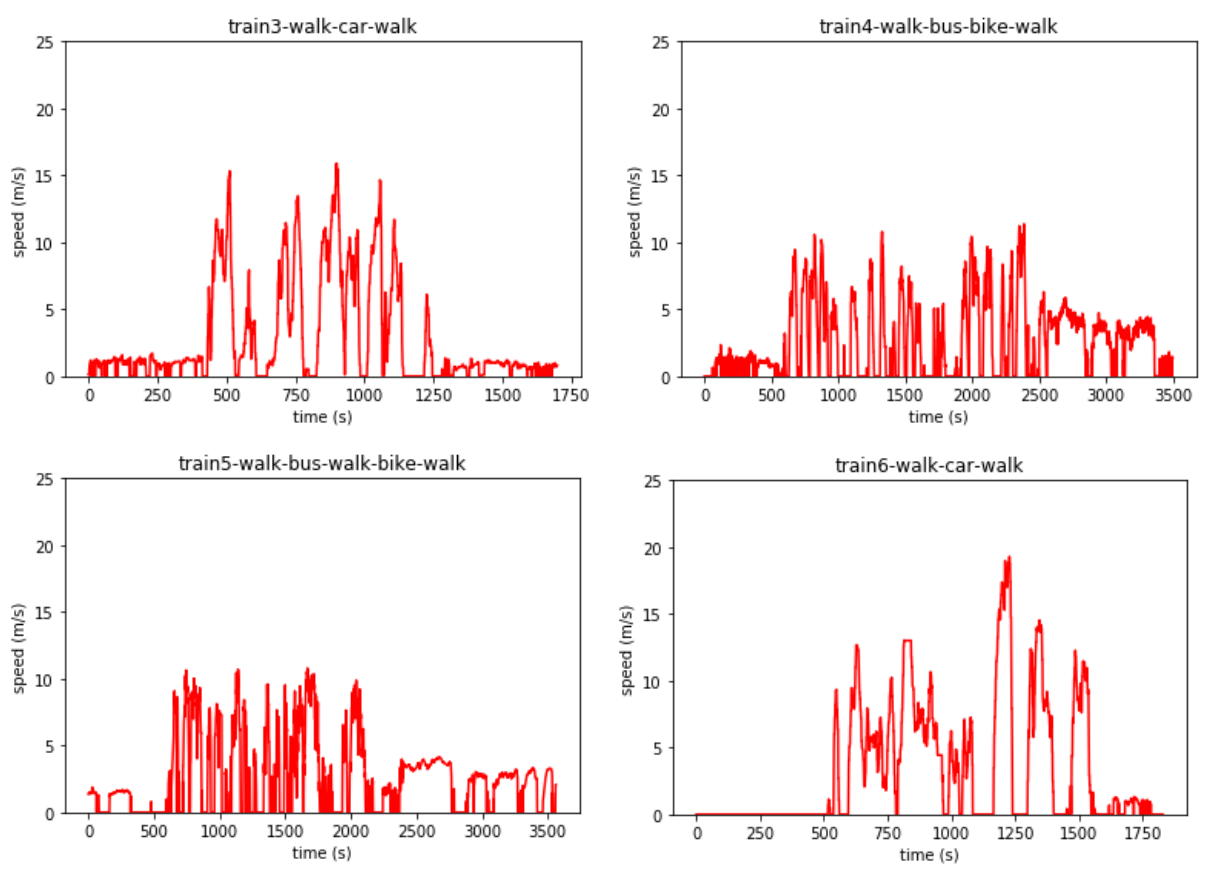

图 1 训练数据集速度变化散点图

从上图中不难发现数据存在以下特征:

- 1) 步行速度平稳且处于较低水平
- 2) 自行车速度高于步行速度
- 3) 公交车与小汽车速度较高
- 4) 公交车与小汽车的波动性存在差异

因此,我们可以产生以下两条初步结论:

- 1) 交通方式在短时间内不会频繁变化(不存在频繁跳动)
- 2) 交通方式与速度、速度变化有关

考虑以上因素,由于数据前后相关性的存在,所以不能直接输入原始数据,而是应 该在考虑相关性的基础上处理速度数据。而数据处理的基本思想为:分组思想。在这种 思想的指导下,我们对原始数据进行处理,得到 KNN 算法过程中使用的特征。

# 三、建模与预测——利用 KNN 算法识别交通方式

#### 3.1 KNN 算法搭建环境

- ▶ 分类器整体编程语言: Python
- ▶ 矩阵运算: Numpy
- ▶ 绘图: Matplotlib
- ▶ 数据处理: Pandas
- ▶ 其他模块: operator, collections

#### 3.2 KNN 算法的特征选取与集合划分

#### 3.2.1 特征量选取

如前文分析所述,数据集中经度、维度等均与交通出行方式无关,因此不选择作为 特征量。又由于数据前后存在一定关联性,利用分组"滑动"思想,在 KNN 算法中, 选择滚动长度 SCALE=60, 即每个数据的前 60 个数据与后 60 个数据进行运算, 每个出 行个体的前 SCALE 与后 SCALE 个数据分别处理。并增加了数据输入项。

每条原始数据经处理,拥有如下 5 个特征作为 KNN 分类计算距离的依据:

- 原始速度
- 原始速度时间序列下的一次指数平滑值,阻尼=0.5
- 滚动每 2SCALE 内的平均速度
- 滚动每 2SCALE 内的最大速度  $v_{max}$
- 滚动每 2SCALE 内的速度标准差  $std(v)$
- 由于 KNN 算法无需将输出转为 one-hot 的形式, 因此分类标签为:
- 原始标定的出行方式(以数字代替)[1],[2],[3],[4]

6 个出行个体的全部 5 项数据汇总为 data\_x,所有标定的出行方式汇总为 data\_y。

#### 3.2.2 训练集与验证集

在以上 6 个出行个体构成的全部样本中,随机选取 80%作为训练数据,这些训练数 据用于构建 KNN 算法, 作为距离计算的基础。剩余 20%为验证数据, 将这部分数据利 用 KNN 算法确定的分类结果与标定的数据标签进行比较, 计算错误率。由于交通出行 方式具有一定程度的连续型,因此随机选取训练集与验证集,比直接分段指定计算得出 的错误率更为科学、合理。

#### 3.3 KNN 算法的工作原理与参数构建

#### 3.3.1 KNN 算法原理

在训练样本集中每个数据都存在标签,即我们知道样本集中每一数据与所属分类的 对应关系。输人没有标签的新数据后,将新数据的每个特征与样本集中数据对应的特征 进行比较,然后算法提取样本集中特征最相似数据(最近邻)的分类标签。选择 k 个最 相似数据中出现次数最多的分类,作为新数据的分类。在 KNN 中,通过计算对象间距 离作为各个对象之间的相似性指标,代替对象之间的匹配度计算。

对于训练样本数为 m,特征数为 n 的训练样本集,计算测试样本 x 与 m 个训练样 本的欧氏距离

3

$$
d(x, y_i) = \sqrt{\sum_{j=1}^{n} (x_j - y_j)^2}
$$

其中 i=1, 2, ……, m。对d(x, y) 进行降序排列, 选择前 k 个值, 出现次数最多的分 类作为测试样本 x 的分类。

#### 3.3.2 KNN 分类器模型构建

完成特征量的选取、计算,进行训练集与验证集的划分后,主要定义了用于实现 KNN 分类的 classify0 函数,用于进行标准化的 autoNorm 函数与用于进行交通方式划分 的 TrafficClassTest 函数。

现分别对以下三个函数进行介绍。

#### 函数 **1**:**classify0** 函数

```
def classify0(inX, dataSet, labels, k):
```

```
dataSetSize = dataSet.shape[0]
```

```
diffMat = np.title(inX, (dataSetSize, 1)) - dataSet
```

```
soDiffMat = diffMat**2
```

```
sqDistances = sqDiffMat.sum(axis=1)
```
 $distances = \text{s}aDistances**0.5$ 

sortedDistIndicies = distances.argsort()

```
 #print(sortedDistIndicies)
```

```
 #print(len(sortedDistIndicies))
```

```
 classCount={}
```
for i in range $(k)$ :

```
votellabel = labels[sortedDistIndicies[i]]
```

```
 voteIlabel=voteIlabel[0]####这一步不做就会报错
```

```
classCount[vote[label]] = classCount.get(vote[label.0]+1]
```

```
 #print('step:',i,' voteIlabel:',voteIlabel)
```

```
 #print(classCount)
```

```
sortedClassCount = sorted(classCount.items(), key=operator.items(1), reverse=True) #print('result:',sortedClassCount[0][0])
```

```
return sortedClassCount[0][0]
```
函数输入 inX 为验证/测试集的每条需进行分类的数据,dataSet 为计算欧氏距离的 基准数据,即全部训练集,labels 为训练集的标签, k 为最近邻算法选取的"邻居"数。 函数首先获取训练集样本数,计算输入数据与训练集数据的欧式距离,并对距离进行排 序,得到与输入数据距离最近的 k 个训练集样本,并计算、返回 k 个样本中占多数的类 别标签作为输入数据的预测分类标签。

#### 函数 **2**:**autoNorm** 函数

```
def autoNorm(dataSet):
    minVals = dataSet.min(axis=0)maxVals = dataSet.max(axis=0)
```
 $ranges = maxVals - minVals$  normDataSet = np.zeros(np.shape(dataSet))  $m = dataSet.shape[0]$  $normalDataSet = dataSet - np.title(minVals, (m,1))$  $normDataSet = normDataSet/np.title(range, (m,1))$  #element wise divide return normDataSet, ranges, minVals

autoNorm 函数完成对于特征值的标准化,标准化后可以避免特征值间极值的差异 性对分类结果造成的影响。函数首先计算"列"方向的数据最小值、最大值,得到数据 的范围,再利用标准化公式对于数据进行标准化,最终返回标准化的特征值、数据范围 与数据最小值。在函数中应用 np.tile 命令进行矩阵的复制,使矩阵的维度相同从而能够 进行运算。标准化公式为:

$$
norm = \frac{actual - min}{max - min}
$$

#### 函数 **3**:**TrafficClassTest** 函数

def TrafficClassTest():

 normMat, ranges, minVals = autoNorm(data\_xnew)  $normalMat1, ranges1, minVals1 = autoNorm(Data\_xnew)$ numTestVecs = Data\_ynew.shape[0]  $errorCount = 0.0$ for i in range(numTestVecs):

classifierResult = classify0(normMat1[i,:],normMat,data\_ynew,3)

 print ("the classifier came back with: %d, the real answer is: %d" % (classifierResult,Data\_ynew[i]))

if (classifierResult != Data\_ynew[i]): errorCount  $+= 1.0$ 

print ("the total error rate is: %f" % (errorCount/float(numTestVecs)))

TrafficClassTest 函数用于完成整个交通方式分类器的流程。首先,对于训练集与验 证集的特征值进行标准化,即调用 autoNorm 函数; 其次得到验证集的样本数, 初始化 错误数计数器,而后循环遍历验证集每一条样本,利用 KNN 算法(即调用 classify0 函 数)确定该样本交通方式的分类,并与实际人工标定结果进行比较,若结果错误,则错 误数增加 1, 最终计算得到整个分类器的错误率。

# 四、模型的结果、评估与优化

4.1 模型结果

#### 4.1.1 错误率定义

利用随机选取的 20%数据计算错误率,比较利用 KNN 算法分类所得标签与人工标 定标签结果是否一致,若不一致,则错误样本数加一。最终利用错误样本数除以总验证 样本数得到错误率。

# error rate =  $\frac{errorCo}{valueCo}$

### $\mathcal{V}$

若错误率越低,则说明算法应用后分类效果越好。但由于训练样本与验证样本选取 的随机性,因此,每次程序运行结果会存在一定差异性。

#### 4.1.2 运行结果

由于训练集与验证集为按比例随机选取,因此每次的程序运行结果存在一定差异性, 多次运行程序后,发现错误率在 0.02-0.04 之间。下一步,可分方式计算识别率,并发 现易混淆的交通方式,提出进一步解决措施。

依据标签将验证数据分为四种交通方式,并分别计算在该标签下预测结果为各类交 通方式的概率。该参数计算可以辨认出易混淆的交通方式,看出分类器针对不同交通方 式实施效果的优劣。

> 识别率 <sup>=</sup> 预测数据中该种方式的数据 标签 (真实)数据中该种方式的数目

以某次运行结果为例,运行后显示该次分类器分类错误率为:0.030940(3.094%), 即在 3426 个验证数据中,有 106 个出现了分类错误。分方式计算识别率,结果如下(保 留四位小数):

| 标签<br>预测 | 步行<br>1 : | 2: 自行车 | 3: 公交车 | 4: 小汽车 | 求和     |
|----------|-----------|--------|--------|--------|--------|
| 1. 步行    | 0.9767    | 0.0021 | 0.0163 | 0.0049 | 1.0000 |
| 2.自行车    | 0.0024    | 0.9904 | 0.0072 | 0.0000 | 1.0000 |
| 3: 公交车   | 0.0230    | 0.0000 | 0.9641 | 0.0129 | 1.0000 |
| 4. 小汽车   | 0.0138    | 0.0000 | 0.0453 | 0.9409 | 1.0000 |

表 1 识别率分布图

#### 4.2 模型的评估与优化

由以上结果可知,该模型对于步行与自行车的识别效果较好,公交车与小汽车识别 效果一般, 且步行最易被识别方公交车; 白行车最易被识别为公交车; 公交车最易最易 被识别为步行;小汽车最易被识别为公交车。但由于原始数据的选择和训练验证集的差 异,各次运行结果具有一定差异性,还应当多运行几次进行具体分析。

未来可以对输入特征值、滑动平均阻尼数、滚动分组组长、k 邻近算法的 k 值等参 数进行调整,从而进一步优化模型,得到效果更优的分类器。

## 五、应用算法 KNN 心得体会

KNN 算法是一种简单的分类算法,其具备精度高、容许异常值、无需输入假定的 优点,但同时也拥有计算、空间复杂度高的缺陷。对于这类数据量小的数据集,采用 KNN 算法的分类效果良好, 甚至超越 SVM、神经网络等分类方法的分类准确率。

在对于所选数据集使用 KNN 算法的过程中, 我们也遇到了一些问题, 比如:

- ① Numpy 的 array 与 Python 中的 List、Dictionary、Tuple 等数据容器的操作命令不 同,部分条件下不注意会存在错误。
- ② 对数据特征进行思考,选取合适的特征进行距离计算对于准确率/错误率结果至

关重要。

③ 部分情况下需注意数据的维度问题,很多条件下的错误都是由于在计算过程中 维度不对应而产生的。

在实践过程中我们采用了有效手段解决了上述问题,加深了对于 KNN 算法的理解, 并通过实战了解了定义函数过程中每个步骤的意义,有了很大的收获。

#### 附录程序源代码

#-\*- coding=utf-8 -\*- ##一次平滑用于预测 import pandas as pd import numpy as np import matplotlib.pyplot as plt from collections import Counter import operator

##定义用于将多维 list 整合成为 1 维 list 的函数 def flat(l): for k in l: if not isinstance(k, (list, tuple)): yield k else: yield from flat(k) SCALE = 60#定义 SCALE 长度,滚动每段数据实际为 2SCALE 长度 data $x=$ [] data\_y=[]#训练集 Data\_x=[] Data\_y=[]#测试集 ##定义文件读入函数 def choose file(filenumber): traindata = pd.read\_excel('train%s.xlsx'%filenumber) tempspeed=[] tempfirstplant=[] tempmeans=[] tempspeed.append(list(traindata['speed'])) tempmeans.append(list(traindata['means'])) tempfirstplant.append(list(traindata['firstplant']))  $tempspeed = list(flat(tempspeed))$  $t_{\text{empenes}} = \text{list}(\text{flat}(\text{tempmeans}))$  tempfirstplant=list(flat(tempfirstplant)) for i in range(SCALE):#每个文件前 SCALE 个数据的读入 speed=np.array(tempspeed[0 : i+SCALE]) speed\_in=tempspeed[i] firstplant=tempfirstplant[i] mean speed=speed.mean() max\_speed=speed.max() std\_speed=speed.std() data x.append(list([speed\_in,firstplant,mean\_speed,max\_speed,std\_speed])) data\_y.append(list([tempmeans[i]])) for i in range(SCALE,(len(tempspeed)-SCALE)):#每个文件可以正常选择 SCALE 的数据的读入  $speed = np.array(tempspeed[i-SCALE : i+SCALE])$ speed\_in=tempspeed[i]

 firstplant=tempfirstplant[i] mean speed=speed.mean() max\_speed=speed.max() std\_speed=speed.std() data\_x.append(list([speed\_in,firstplant,mean\_speed,max\_speed,std\_speed])) data\_y.append(list([tempmeans[i]]))

for i in range((len(tempspeed)-SCALE),len(tempspeed)):#每个文件尾部的 SCALE 个数据的读入

```
 speed=np.array(tempspeed[i-SCALE:(len(tempspeed))])
          speed in=tempspeed[i]
           firstplant=tempfirstplant[i]
          mean_speed=speed.mean()
          max_speed=speed.max()
         std_speed=speed.std()
          data_x.append(list([speed_in,firstplant,mean_speed,max_speed,std_speed]))
         data_y.append(list([tempmeans[i]]))
     return data_x,data_v#返回用于训练模型的 x 和 y
##读入 5 个出行个体的训练文件
l=[1,2,3,4,5,6]for i in l:
    choose file(i)
data_y=np.array(data_y)
import random
a=range((len(data x)))b=random.sample(a, int(0.8*len(data x)))c=list(set(a).difference(set(b))) 
data_xnew=[]
data_ynew=[]
Data_xnew=[]
Data_ynew=[]
for i in b:
         data_xnew.append(data_x[i])
          data_ynew.append(data_y[i])
for i in c:
          Data_xnew.append(data_x[i])
          Data_ynew.append(data_y[i])
data_xnew=np.array(data_xnew)
data_ynew=np.array(data_ynew)
Data_xnew=np.array(Data_xnew)
Data_ynew=np.array(Data_ynew)
def classify0(inX, dataSet, labels, k):
     dataSetSize = dataSet.shape[0]diffMat = np.title(inX, (dataSetSize, 1)) - dataSetsaDiffMat = diffMat**2sgDistances = sgDiffMat.sum(axis=1)distances = sqDistances**0.5sortedDistIndicies = distances, argsort() #print(sortedDistIndicies)
      #print(len(sortedDistIndicies))
      classCount={} 
     for i in range(k):
         votellabel = labels[sortedDistIndicies[i]] voteIlabel=voteIlabel[0]####这一步不做就会报错
         classCount[vote[label]] = classCount.get(vote[label.0] + 1 #print('step:',i,' voteIlabel:',voteIlabel)
          #print(classCount)
      sortedClassCount = sorted(classCount.items(), key=operator.itemgetter(1), reverse=True)
      #print('result:',sortedClassCount[0][0])
      return sortedClassCount[0][0]
```

```
def autoNorm(dataSet):
    minVals = dataSet.min(axis=0)maxVals = dataSet.max(axis=0) ranges = maxVals - minVals
    normDataSet = np.zeros(np.shape(dataSet))m = dataSet.shape[0]normDataSet = dataSet - np.title(minVals, (m,1))normalaSet = normDataSet/no.title(range, (m.1)) #element wise divide
     return normDataSet, ranges, minVals
CLASSFIERRESULT=[]
def TrafficClassTest(): 
     normMat, ranges, minVals = autoNorm(data_xnew)
    normalMat1, ranges1, minVals1 = autoNorm(Data_xnew) numTestVecs = Data_ynew.shape[0]
    errorCount = 0.0 for i in range(numTestVecs):
         classifierResult = classify0(normMat1[i,:],normMat,data_ynew,3)
          CLASSFIERRESULT.append(classifierResult)
          #print ("the classifier came back with: %d, the real answer is: %d" % (classifierResult, 
Data_ynew[i]))
         if (classifierResult != Data_ynew[i]): errorCount += 1.0 print ("the total error rate is: %f" % (errorCount/float(numTestVecs)))
     print(errorCount,numTestVecs)
TrafficClassTest()
CLASSFIERRESULT = np.array(CLASSFIERRESULT)
#Data_ynew 标签(真实)true; CLASSFIERRESULT 预测 pre
count1,count2,count3,count4=0,0,0,0
true_walk = Data\_ynew[Data\_ynew == 1].shape[0]true_walk_index = np.argwhere(Data_ynew==1)[:,0]
for o in true_walk_index:
     if CLASSFIERRESULT[o]==1:
          count1+=1
     elif CLASSFIERRESULT[o]==2:
         count2+=1 elif CLASSFIERRESULT[o]==3:
         count3+=1 elif CLASSFIERRESULT[o]==4:
          count4+=1
     else:pass 
w_w,w_b,w_s,w_c=count1/true_walk,count2/true_walk,count3/true_walk,count4/true_walk
count1, count2, count3, count4=0,0,0,0
true bike = Data_ynew[Data_ynew==2].shape[0]
```

```
true bike index = np.argwhere(Data ynew==2)[:,0]
for o in true bike index:
     if CLASSFIERRESULT[o]==1:
         count1+=1 elif CLASSFIERRESULT[o]==2:
         count2+=1 elif CLASSFIERRESULT[o]==3:
         count3+=1 elif CLASSFIERRESULT[o]==4:
        count4+=1 else:pass
b_w,b_b,b_s,b_c=count1/true_bike,count2/true_bike,count3/true_bike,count4/true_bike
```

```
count1,count2,count3,count4=0,0,0,0
true_bus = Data_ynew[Data_ynew==3].shape[0]
true_bus_index = np.argwhere(Data_ynew==3)[:,0]
for o in true bus index:
     if CLASSFIERRESULT[o]==1:
         count1+=1 elif CLASSFIERRESULT[o]==2:
          count2+=1
     elif CLASSFIERRESULT[o]==3:
         count3+=1 elif CLASSFIERRESULT[o]==4:
          count4+=1
     else:pass
s_w,s_b,s_s,s_c=count1/true_bus,count2/true_bus,count3/true_bus,count4/true_bus
```

```
count1,count2,count3,count4=0,0,0,0
true_car = Data_ynew[Data_ynew==4].shape[0]
true_car_index = np.argwhere(Data\_ynew==4)[:,0]
for o in true_car_index:
     if CLASSFIERRESULT[o]==1:
          count1+=1
      elif CLASSFIERRESULT[o]==2:
         count2+=1 elif CLASSFIERRESULT[o]==3:
          count3+=1
      elif CLASSFIERRESULT[o]==4:
          count4+=1
      else:pass
c_w,c_b,c_s,c_c=count1/true_car,count2/true_car,count3/true_car,count4/true_car
print('line1',w_w,w_b,w_s,w_c)
print('line 2', b_w, b_b, b_s, b_c)print('line3',s w,s b,s s,s c)
print('line4',c w,c b,c s,c c)
```